Tasks

Description

With the tasks app, you can

# • synchronise tasks by using the CalDav tool (Each task list is linked to a Nextcloud calendar. To synchronise it with your local client - Thunderbird, Evolution, KDE Kontact, iCal... - just add the calendar as a remote calendar to you client.).

• add and delete tasks, edit their title, description, start and due dates and reminder times, mark

Tasks App

## Access

#### Webbrowser

With a web browser, you can have access to https://ccs.jade-hs.de/apps/tasks/ the WebApp "tasks" in the collaboration cloud.

#### Smartphone-App

• Apple iOS - Apple App Store: Keine App bekannt

them as important and add comments to them.

- Google Android
  - F-Droid App Store: OpenTasks
  - Google Play Store: OpenTasks

### Use

The use is self-descriptive.

From: https://hrz-wiki.jade-hs.de/ - **HRZ-Wiki** 

Permanent link: https://hrz-wiki.jade-hs.de/en/tp/collabcloud/webapps/tasks

Last update: 2021/11/21 01:02

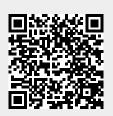

1/1